, tushu007.com  $<<3d$ s Max $>$ 

 $<<$ 3ds Max $>$ 

- 13 ISBN 9787115294364
- 10 ISBN 7115294364

出版时间:2012-10

页数:374

字数:773000

extended by PDF and the PDF

http://www.tushu007.com

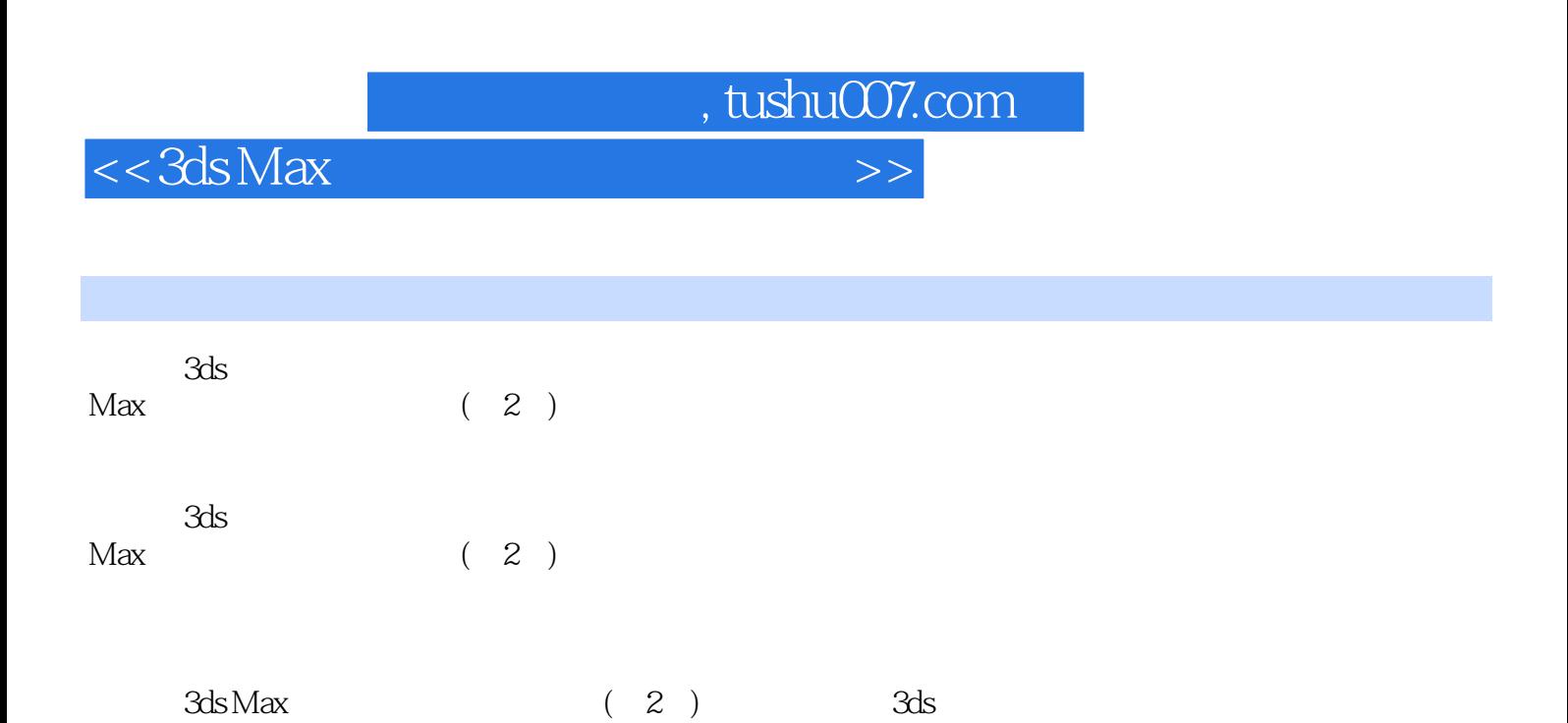

 $\rm Max$ 

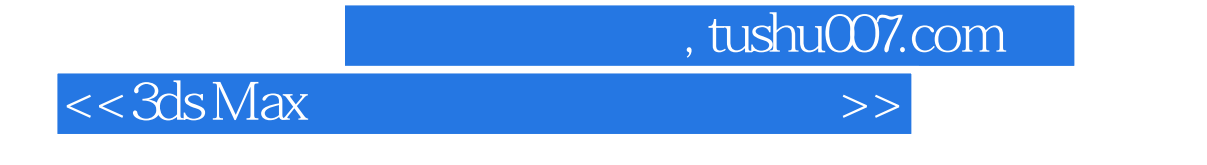

Mobile 2012년 1월 20일 1월 20일 1월 20일 1월 20일 1월 20일 1월 20일 1월 20일 1월 20일 1월 20일 1월 20일 1월 20일 1월 20일 1월 20일 1월 20일

张宇,火星时代实训基地游戏美术讲师,华中师范大学传媒学院动画学院特聘教授,美国August

## $<<3d$ s Max $>$

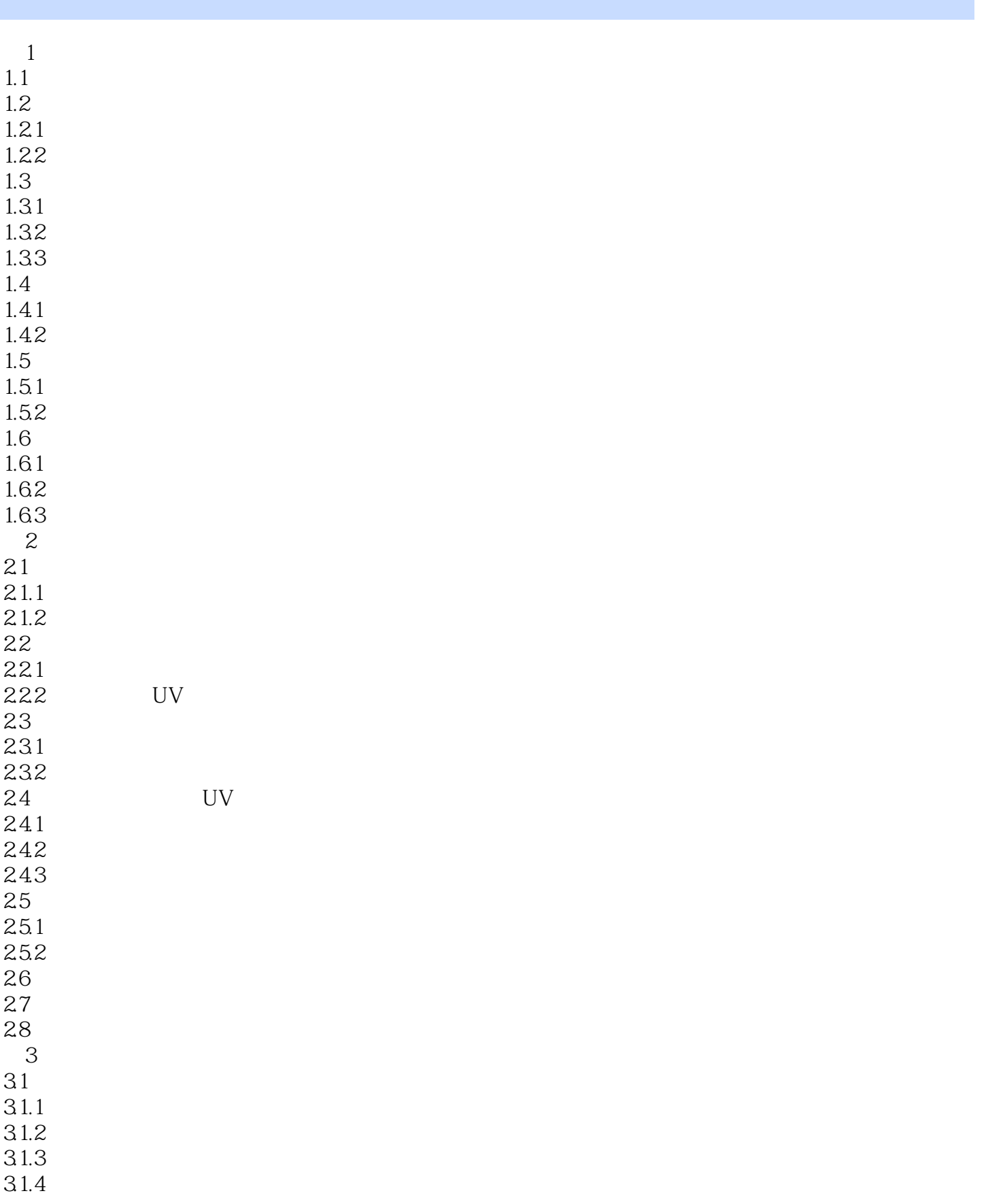

 $<<3d$ s Max $>$ 

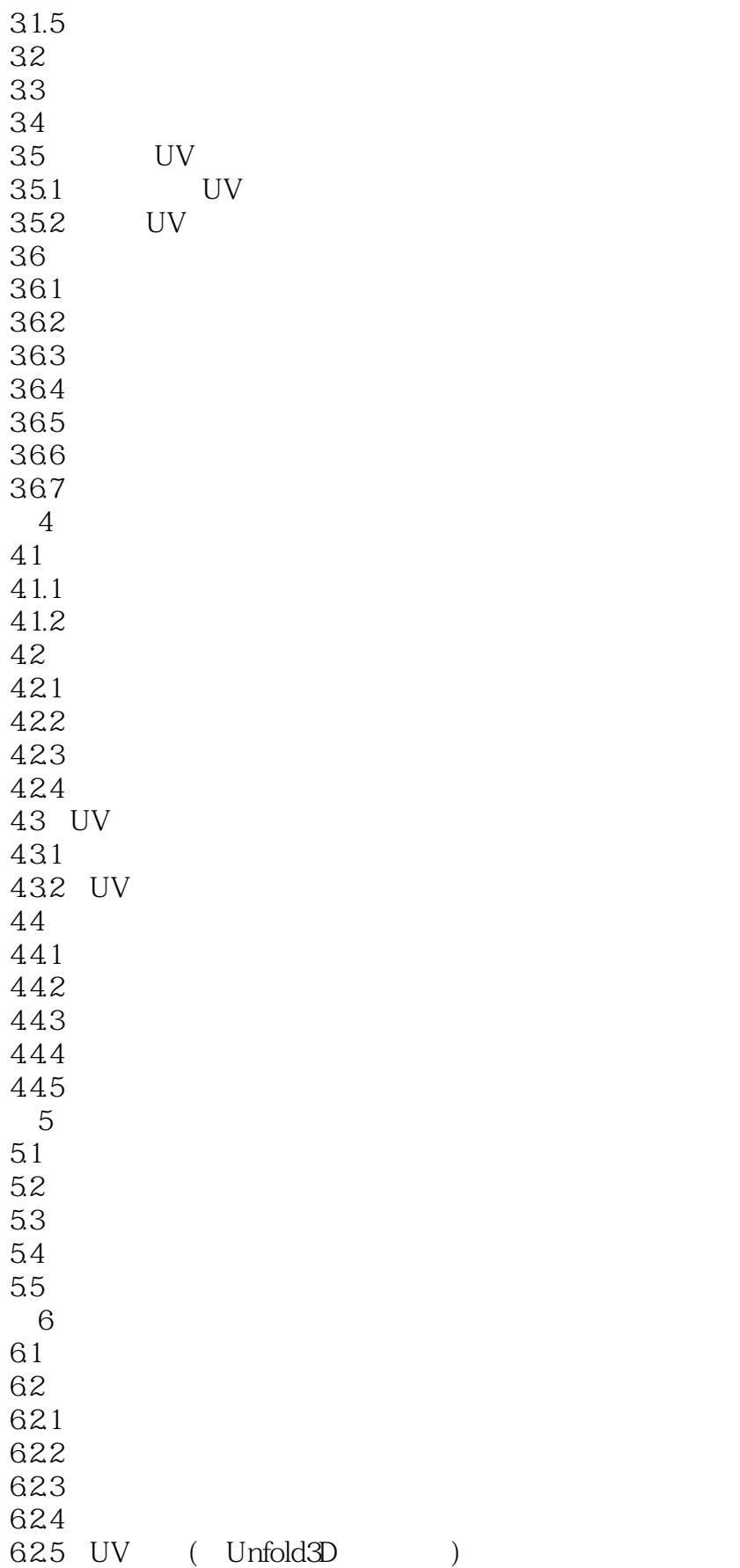

 $<<3d$ s Max $>$ 

 $63$  (ZBrush ) 631 ZBrush 632 633  $\gamma$  $7.1$  $7.2<sub>1</sub>$ 7.3 ZBrush 7.4 Mudbox  $7.4.1$  $7.4.2$ 7.4.3 Stamp $($  $7.4.4$  Stencils( $)$ 7.45  $7.46$  Mudbox  $2011$  $8$ 8.1 8.2 3ds Max 8.2.1 8.2.2 Character Studio 8.2.3 Bones 83 8.3.1 Physique 832 Skin 84 85 8.5.1 85.2 BIP 85.3 Character Studio 86 8.7 MotionBuilder 第9课 游戏中的特效制作  $9.1$  $9.1.1$  $9.1.2$ 9.2 (3ds Max Illusion) 9.3 9.4 Ghost Trails 10 Shader FX  $10.1$ 10.2 Shader FX  $10.21$  $10.22$  $10.23$ 10.24 10.25 Relief() 10.26

 $<<3ds$ Max $>>$ 

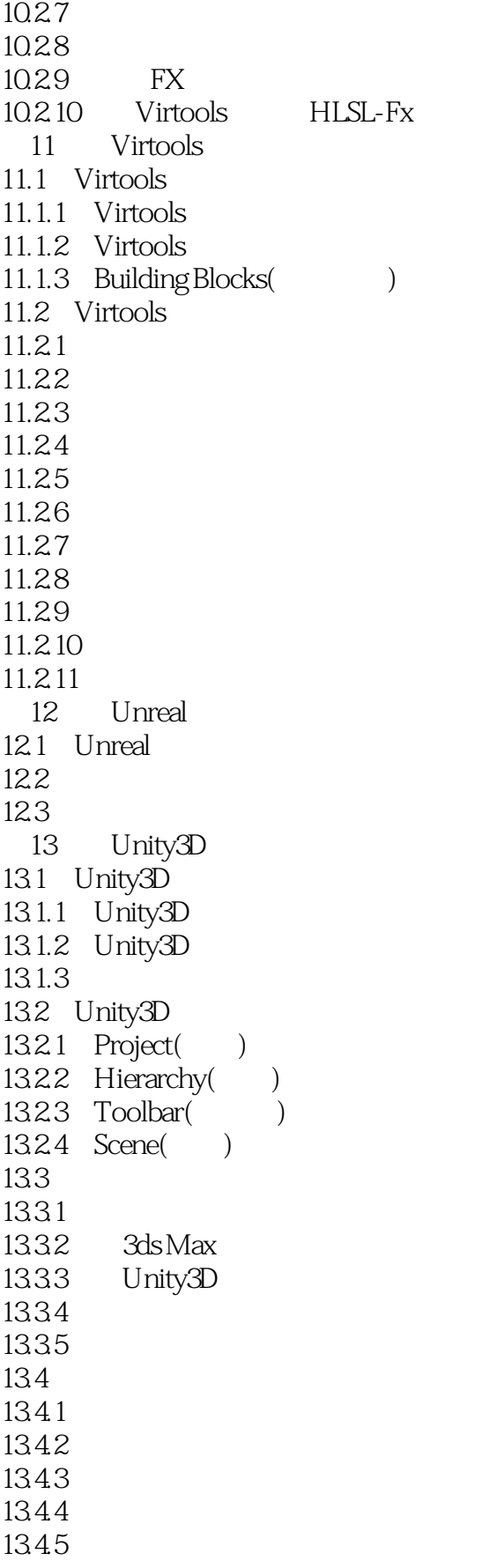

## $<<3d$ s Max $>$

135  $13.5.1$ 135.2 135.3 1354 1355 136 13.7

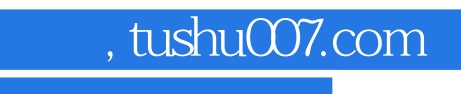

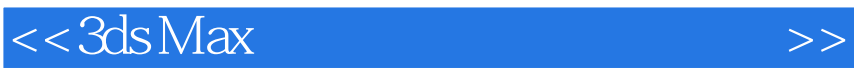

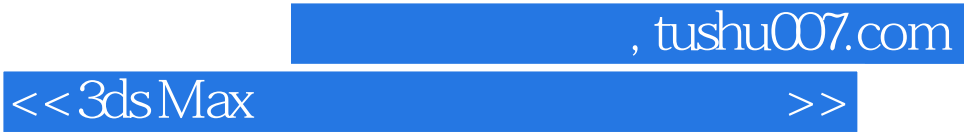

本站所提供下载的PDF图书仅提供预览和简介,请支持正版图书。

更多资源请访问:http://www.tushu007.com